## SAP ABAP table TRGC TAX {CFM: Derivation Rules for Tax Flows}

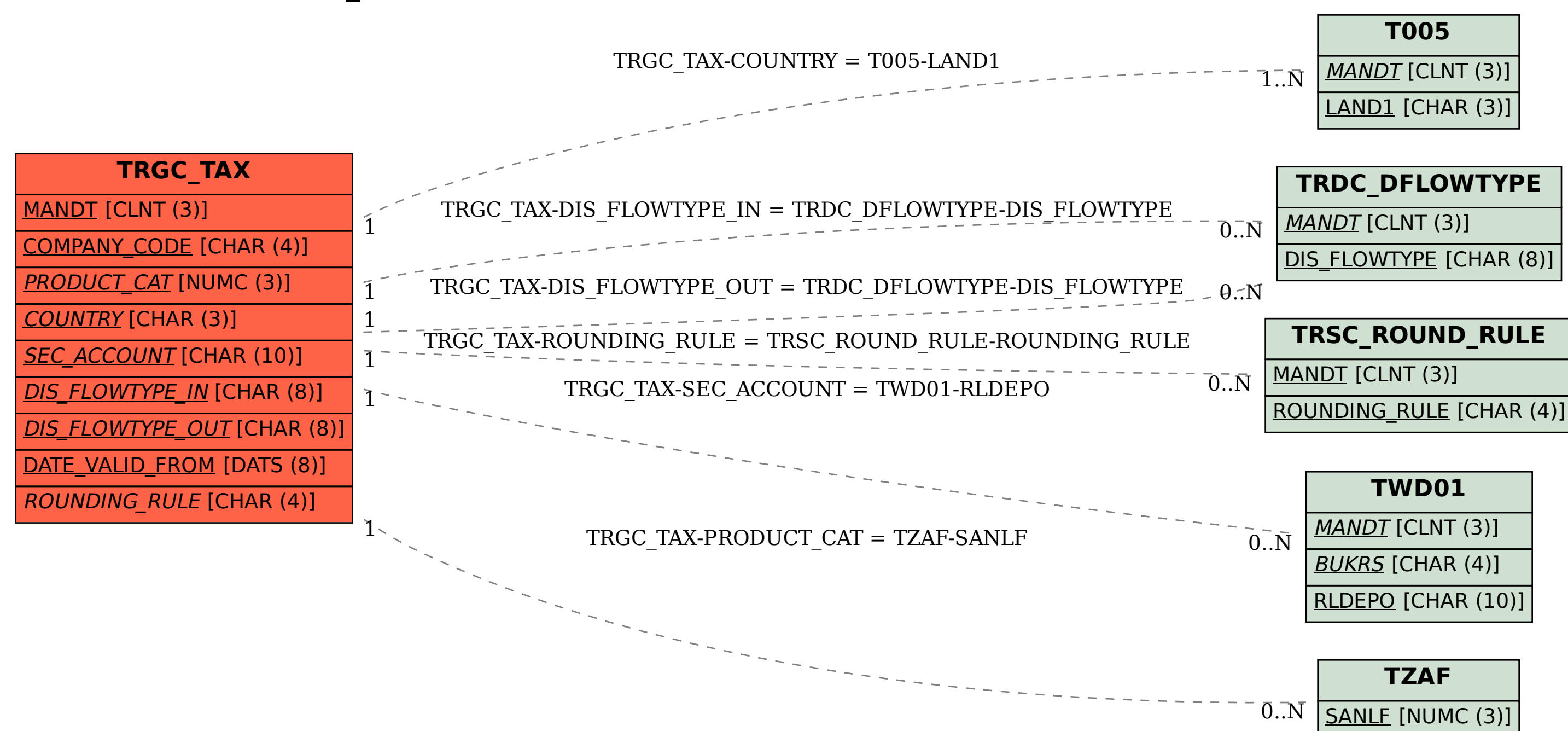